# **Catch Error**

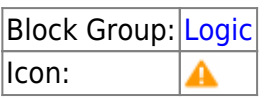

Monitors the errors from all of the dataflow blocks that are assigned to its error group, and it returns the latest error from this group. This is useful when you want to design a single error dialog for more than one error source. The string held by each block's **errorGroup** property determines which blocks are in the error group.

For information on using dataflow blocks, see [Dataflow](https://wiki.dglogik.com/dglux5_wiki:dataflow:home).

## **Input/Output Properties**

This property can take input and give output.

• errorGroup (string)

**errorGroup** is the string that identifies the error group. Must match the **errorGroup** property on all dataflow blocks that you want this Catch Error block to monitor.

### **Output Properties**

This property can give output. It cannot take input.

• error (string)

**error** returns the most recent error encountered by any of the blocks in the error group.

#### **Model**

This is a basic use of the block.

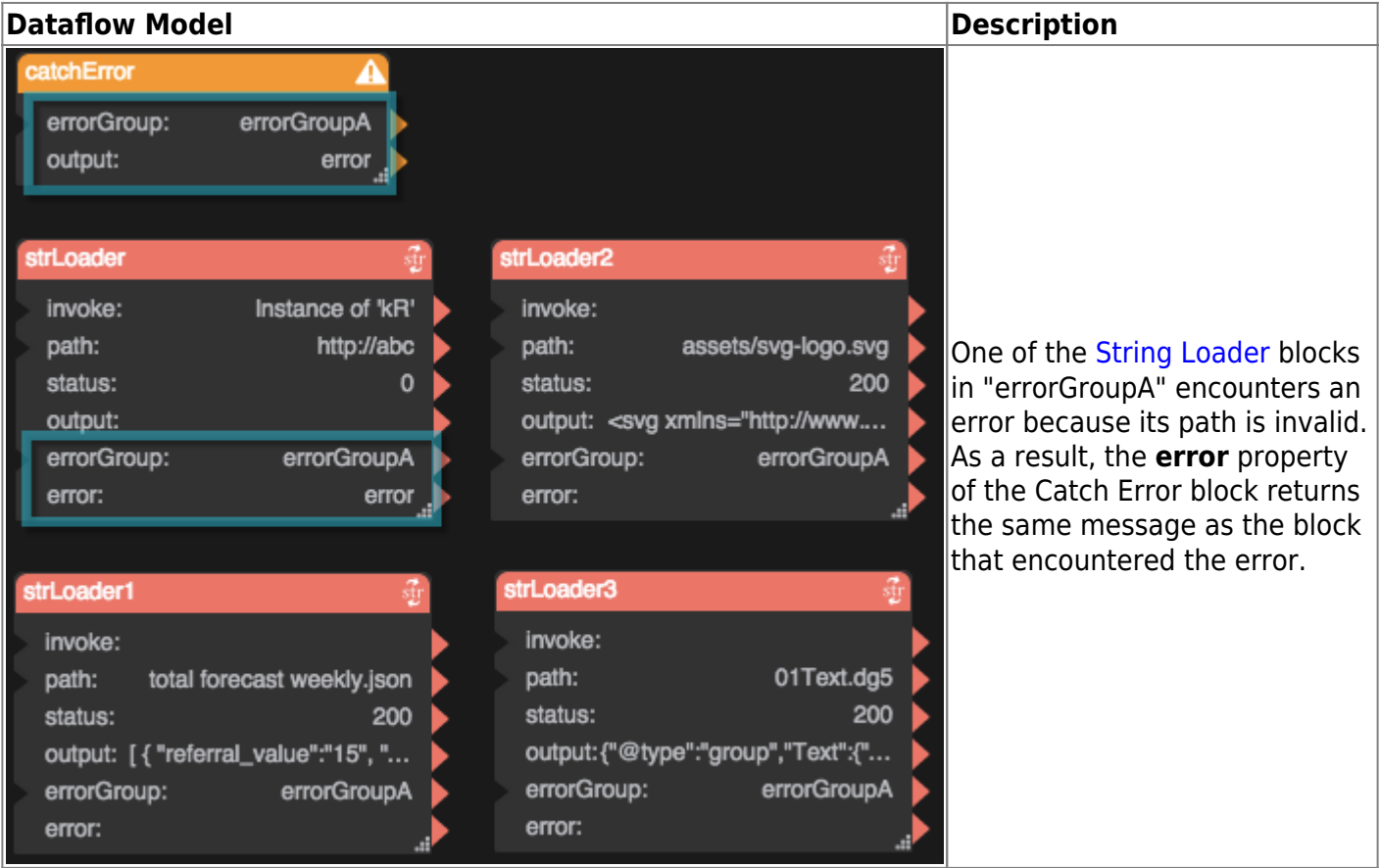

#### [Previous: Repeater](https://wiki.dglogik.com/dglux5_wiki:dataflow:dataflow_blocks_reference:logic:repeater)

[Next: Make Object](https://wiki.dglogik.com/dglux5_wiki:dataflow:dataflow_blocks_reference:logic:make_object)

From: <https://wiki.dglogik.com/>- **DGLogik**

Permanent link: **[https://wiki.dglogik.com/dglux5\\_wiki:dataflow:dataflow\\_blocks\\_reference:logic:catch\\_error](https://wiki.dglogik.com/dglux5_wiki:dataflow:dataflow_blocks_reference:logic:catch_error)**

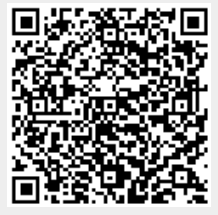

Last update: **2021/09/20 15:03**